## **SQL DDL-2 (aktív elemek) triggerek**

Tankönyv: Ullman-Widom: Adatbázisrendszerek Alapvetés Második, átdolgozott kiadás, Panem, 2009

7.fej.: Megszorítások és triggerek7.4. Önálló megszorítások7.5. Triggerek

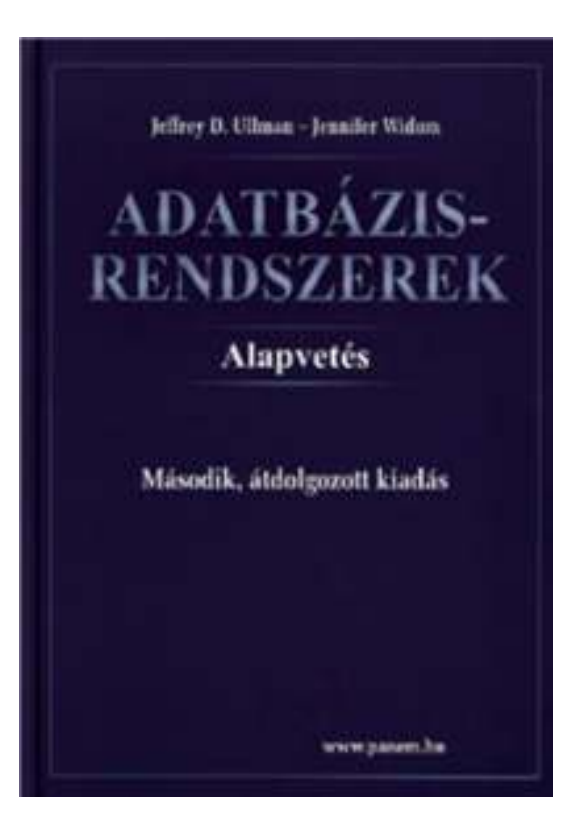

### **7.fejezet: Megszorítások és triggerek**

- ≻ Aktív elemek olyan kifejezés vagy utasítás, amit egyszer eltároltunk az adatbázisban és az azt várjuk tőle, hogy a megfelelő pillanatban lefusson (pl. adatok helyességének ellenőrzése)
- A megszorítás adatelemek közötti kapcsolat, amelyet az adatbázis-kezelő rendszernek fent kell tartania.
	- Példa: kulcs megszorítások.
- Triggerek olyankor hajtódnak végre, amikor valamilyen megadott esemény történik, mint például sorok beszúrása egy táblába.

# **Önálló megszorítások: Assertions**

- SQL aktív elemek közül a leghatékonyabbak nincs hozzárendelve sem sorokhoz, sem azok komponenseihez, hanem táblákhoz kötődnek.
- Ezek is az adatbázissémához tartoznak <sup>a</sup> relációsémákhoz és nézetekhez hasonlóan.
- $\blacktriangleright$  CREATE ASSERTION <név>CHECK (<feltétel>);
- A feltétel tetszőleges táblára és oszlopra hivatkozhat az adatbázissémából.

### **Példa: önálló megszorítások**

 A Felszolgál(söröző, sör, ár) táblában nem lehet olyan söröző, ahol a sörök átlagára 5 dollárnál több

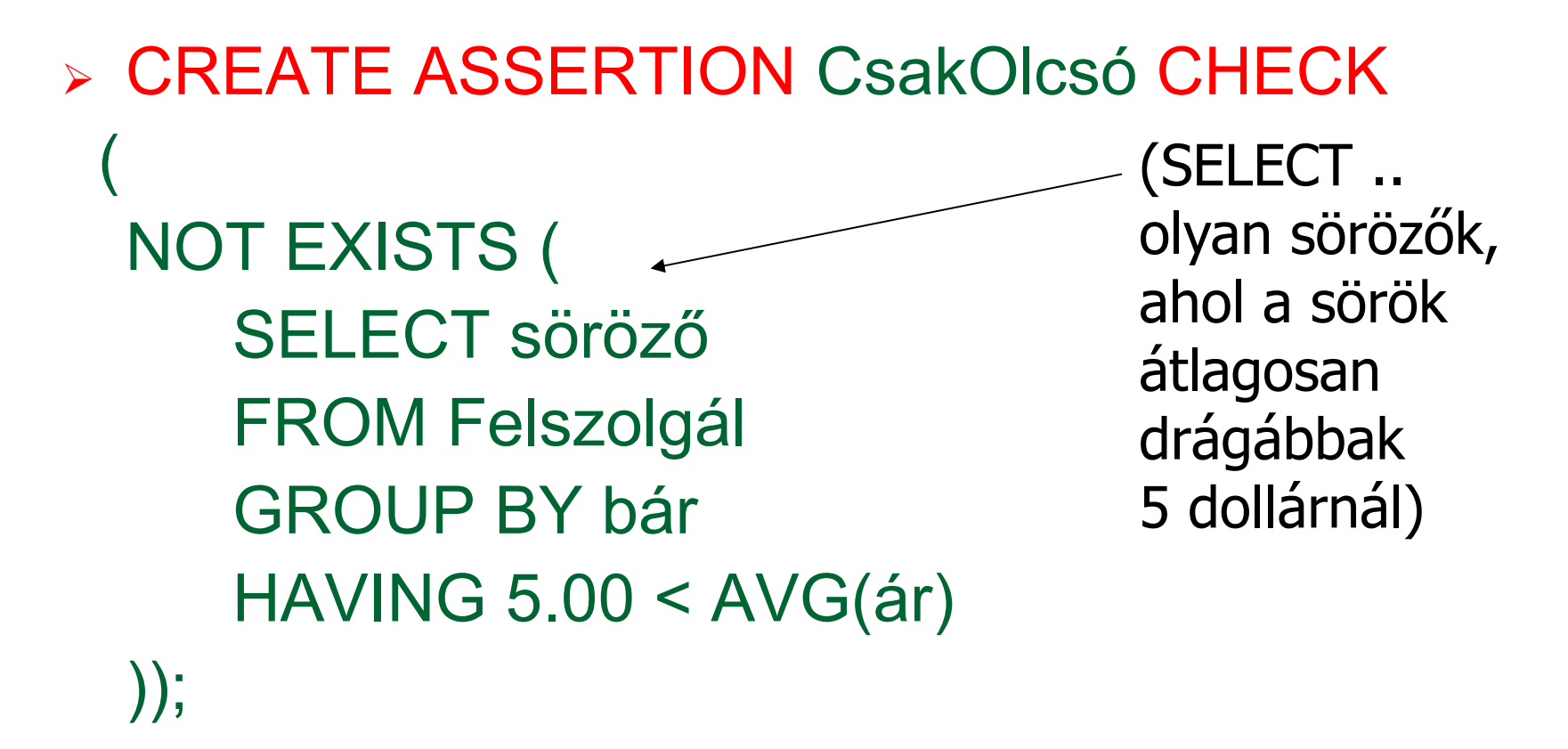

### **Példa: önálló megszorítások**

 Az Sörvivó(név, cím, telefon) és Söröző(név, cím, engedély) táblákban nem lehet több bár, mint amennyi sörivó van.

**CREATE ASSERTION KevésBár CHECK (**(SELECT COUNT(\*) FROM Söröző) <= **(SELECT COUNT(\*) FROM Sörivó));**

# **Onálló megszorítások ellenőrzése**

- Alapvetően az adatbázis bármely módosítása előtt ellenőrizni kell.
- > Egy okos rendszer felismeri, hogy mely változtatások, mely megszorításokat érinthetnek.
	- Példa: a Sörök tábla változásai nincsenek hatással az iménti KevésBár megszorításra. Ugyanez igaz a <mark>Sörivók</mark> táblába történő beszúrásokra is.

## **Tankönyv példája**

Önálló megszorítás, amelyik a stúdióelnökök gazdagságát írja elő

```
CREATE ASSERTION GazdagElnök CHECK(NOT EXISTS
(SELECT *FROM Stúdió, GyártásIrányító
WHERE elnökAzon = azonosító AND nettóBevétel < 10000000));
```
## **Miért hasznosak a triggerek?**

- Az önálló megszorításokkal (assertions) sok mindent le tudunk írni, az ellenőrzésük azonban gondot jelenthet.
- Az attribútumokra és sorokra vonatkozó megszorítások ellenőrzése egyszerűbb (tudjuk mikor történik), ám ezekkel nem tudunk minden kifejezni.
- A triggerek esetén a felhasználó mondja meg, hogy egy megszorítás mikor kerüljön ellenőrzésre.

#### **Esemény-Feltétel-Tevékenység szabályok**

- <sup>A</sup> triggereket esetenként *ECA szabályoknak* (*event-condition-action*) *esemény-feltételtevékenység szabályoknak* is nevezik.
- Esemény: általában valamilyen módosítás a adatbázisban, INSERT, DELETE, UPDATE.
- Mikor?: BEFORE, AFTER, INSTEAD
- Mit?: OLD ROW, NEW ROW FOR EACH ROWOLD/NEW TABLE FOR EACH STATEMENT
- Feltétel : SQL igaz-hamis-ismeretlen feltétel.
- Fevékenység : SQL utasítás, BEGIN..END, PSM tárolt eljárás

### **Előzetes példa egy triggerre**

 Ahelyett, hogy visszautasítanánk a Felszolgál(söröző, sör, ár) táblába történő beszúrást az ismeretlen sörök esetén, a Sörök(név, gyártó) táblába is beszúrjuk a megfelelő sort a gyártónak NULL értéket adva.

### **Példa: trigger definíció**

CREATE TRIGGER SörTrig AFTER INSERT ON FelszolgálREFERENCING NEW ROW AS ÚjSorFOR EACH ROWWHEN (ÚjSor.sör NOT IN (SELECT név FROM Sörök)) INSERT INTO Sörök(név)VALUES(ÚjSor.sör);EseményFeltételTevékenység

11

## **Triggerek --- <sup>1</sup>**

- <sup>A</sup>*triggerek,* amelyeket szokás *esemény-feltételtevékenység szabályoknak* is nevezni, az eddigi megszorításoktól három dologban térnek el:
- A triggereket a rendszer csak akkor ellenőrzi, ha bizonyos *események* bekövetkeznek. A megengedett események általában egy adott relációra vonatkozó beszúrás, törlés, módosítás, vagy a tranzakció befejeződése.

## **Triggerek --- <sup>2</sup>**

- A kiváltó esemény azonnali megakadályozása helyett a trigger először egy *feltételt* vizsgál meg
- Ha a trigger feltétele teljesül, akkor a rendszer végrehajtja a triggerhez tartozó *tevékenységet*. Ez a művelet ezután megakadályozhatja a kiváltó esemény megtörténtét, vagy meg nem történtté teheti azt.

## **Tankönyv példája (7.5. ábra)**

-- Nem engedi csökkenteni a gyártásirányítók nettó bevételét: CREATE TRIGGER NetBevétTriggerAFTER UPDATE OF nettóBevétel ON GyártásIrányítóREFERENCING OLD ROW AS RégiSor,NEW ROW AS ÚjSorFOR EACH ROWWHEN(RégiSor.nettóBevétel > ÚjSor.nettóBevétel)UPDATE GyártásIrányítóSET nettóBevétel = RégiSor.nettóBevételWHERE azonosító = ÚjSor.azonosító;

## **Tankönyv példája (7.6. ábra)**

-- Az átlagos nettó bevétel megszorítása: CREATE TRIGGER ÁtlagNetBevétTriggerAFTER UPDATE OF nettóBevétel ON GyártásIrányítóREFERENCING

OLD TABLE AS RégiAdat,

NEW TABLE AS ÚjAdat

FOR EACH STATEMENT

WHEN(500000 > (SELECT AVG(nettóBevétel) FROM GyártásIrányító)

DELETE FROM GyártásIrányító

WHERE (név, cím, azonosító) IN ÚjAdat;

INSERT INTO gyártásIrányító (SELECT \* FROM ...)